# **Planungshilfe LP21 Medien und Informatik Zyklus 1 + 2** Version 13.6.17 PRILUZERN

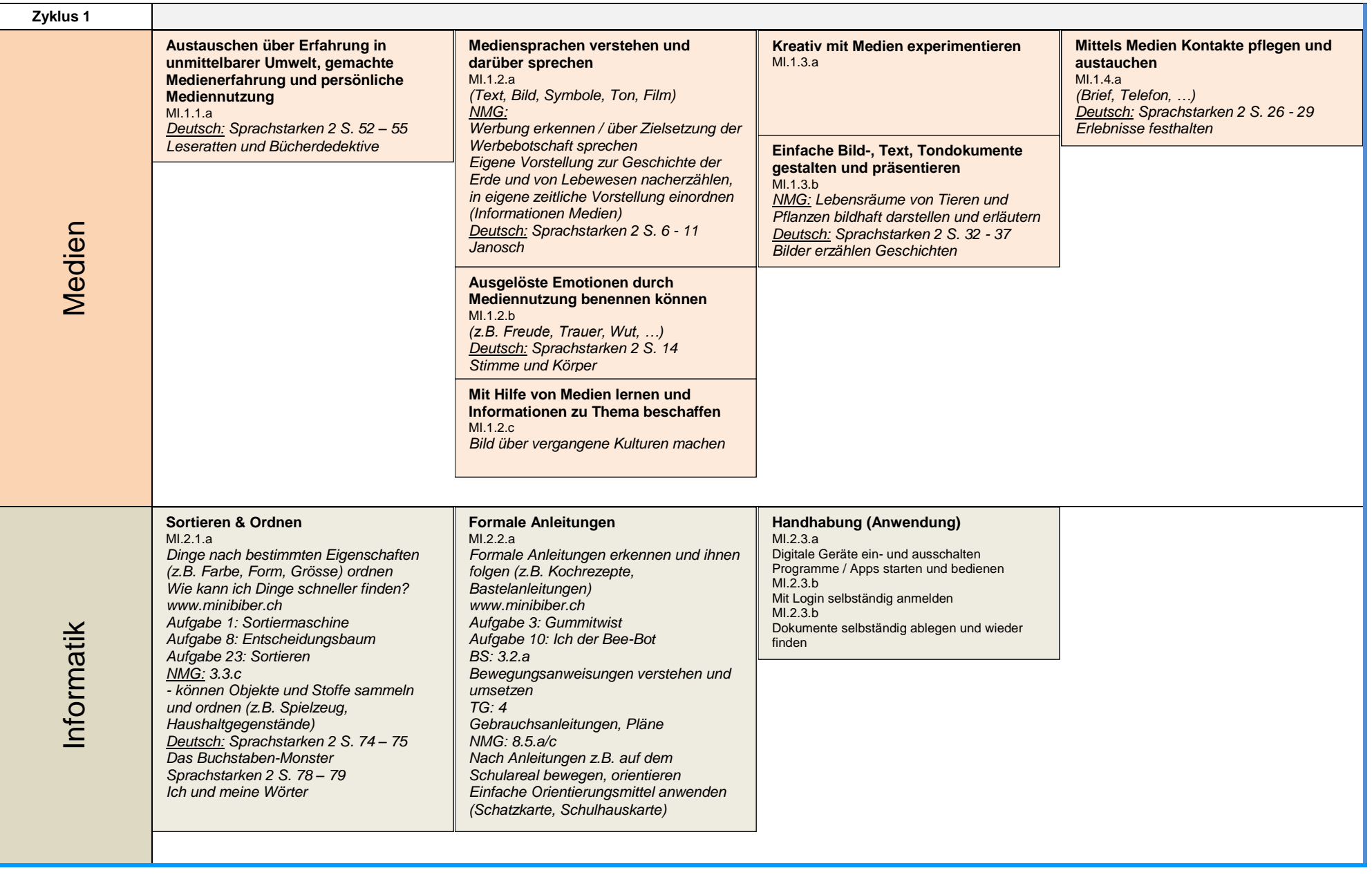

Hinweise: Mit Hilfe von www.minibiber.ch kann der Lehrplanteil "Informatik" vollumfänglich bearbeitet werden.

# **Planungshilfe LP21 Medien und Informatik Zyklus 1 + 2** Version 13.6.17 PRILUZERN

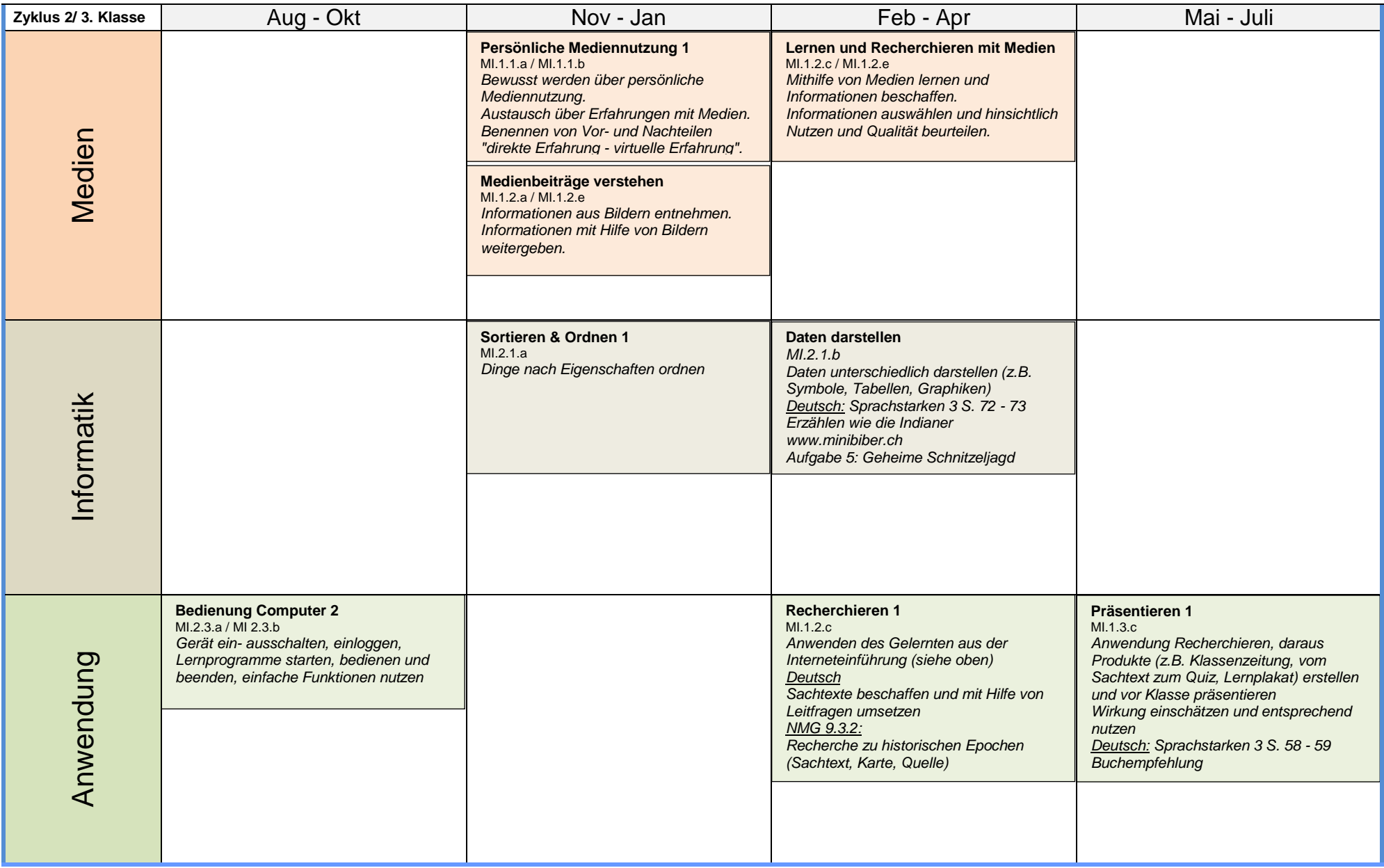

Hinweise: **Verwenden von Lernprogrammen (Young World, Rechnungssoftware, Lernwerkstatt, …)**

### **Planungshilfe LP21 Medien und Informatik Zyklus 1 + 2** Version 13.6.17 PH LUZERN

**HOCHSCHULE** 

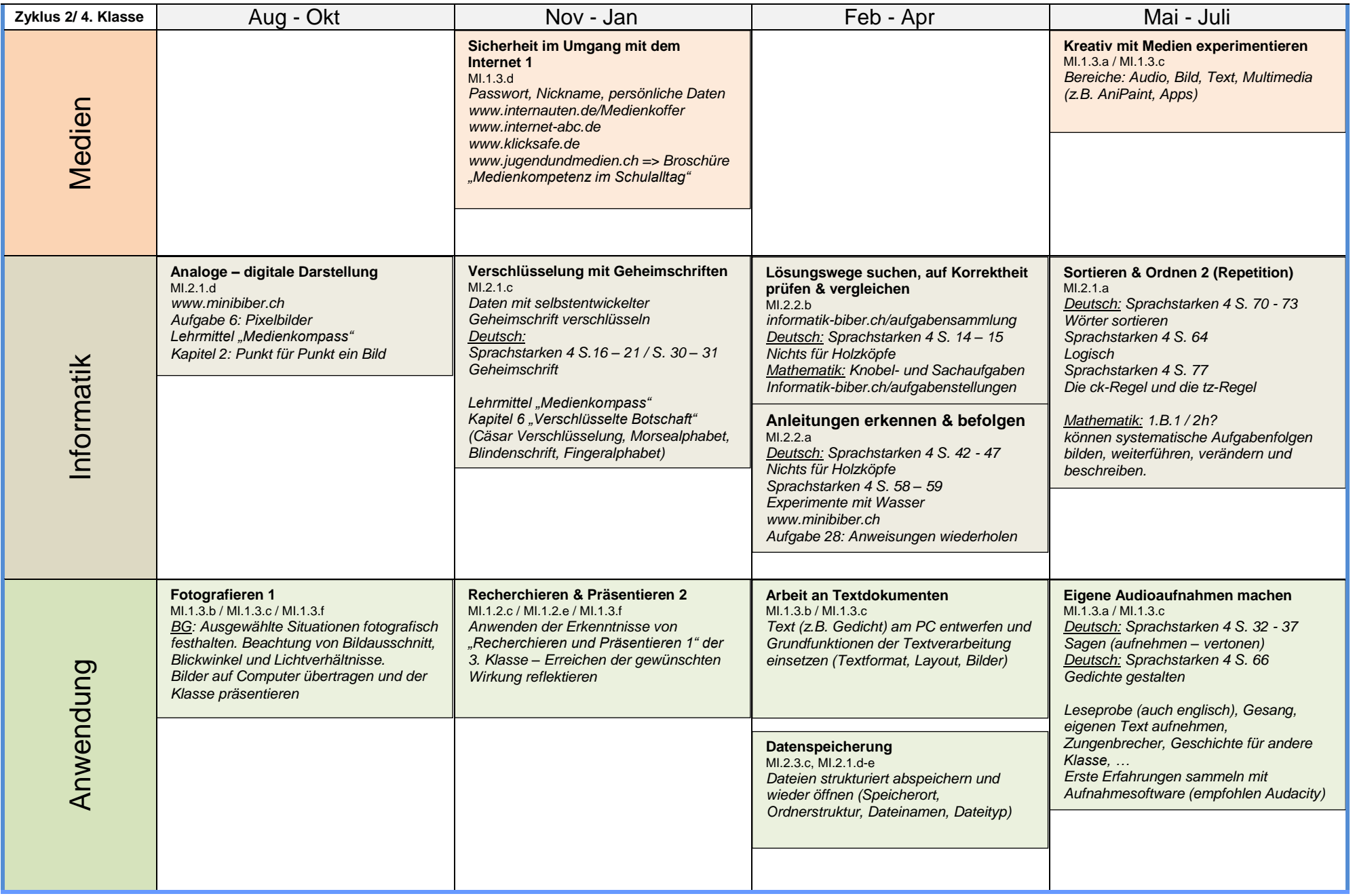

Hinweise: **Verwenden von Lernprogrammen (Young World, Rechnungssoftware, Lernwerkstatt, …) Tastaturschreiben bis Lektion 20 (Deutsch: Schülerinnen und Schüler können die Tastatur geläufig nutzen => Siehe Wegleitung DVS)**

### **Planungshilfe LP21 Medien und Informatik Zyklus 1 + 2** Version 13.6.17 PH LUZERN

**HOCHSCHULE** 

| Zyklus 2/5. Klasse | Aug - Okt                                                                                                    | Nov - Jan                                                                                                    | Feb - Apr                                                                                                    | Mai - Juli                                                                                                    |
|--------------------|----------------------------------------------------------------------------------------------------|----------------------------------------------------------------------------------------------------|----------------------------------------------------------------------------------------------------|----------------------------------------------------------------------------------------------------|
|                    | Persönliche Mediennutzung 2<br>MI.1.1.b / MI1.2.b<br>Welche Medien benutze ich wie oft?<br>Wofür benutze ich diese?<br>Medientagebuch                                                                                                    | Qualität & Nutzen von Quellen<br>MI.1.2.c / MI.1.2.e<br>Informationen gezielt beschaffen,<br>auswählen und hinsichtlich Qualität und<br>Nutzen beurteilen, Urheberrecht,<br>Quellenangabe                                                                                                    | Sicherheit im Umgang mit Medien<br>MI.1.1.c / MI.1.3.d/ MI.1.4.b + c<br>Verhaltensregeln in sozialen Medien,<br>Chancen und Gefahren im Netz, Schutz<br>persönlicher Daten, Veröffentlichung von<br>Bildern oder Videos, |                                                                                                    |
| Medien             | Auseinandersetzen mit Medien<br>MI.1.1.b / MI.1.2.d<br>Medienwirklichkeit, "persönliche<br>Erfahrung - virtuelle Erfahrung"<br>Was sind Medien, wozu sind sie da?<br>Welche Emotionen lösen sie aus?<br>Grundfunktion, typische Mischformen                                                                             |                                                                                                    | (z.B. Identitätsbildung, Beziehungspflege,<br>Cybermobbing, Sexting, )                                                                                                    |                                                                                                    |
| Informatik         | <b>Vertiefung Computerarbeit 1</b><br>MI.2.1.e / MI.2.3.d - q<br><b>Repetition Datenspeicherung</b><br>Vor- und Nachteile, Grösseneinheiten<br>von Datenspeichern<br>Erfahrungen im Umgang mit Menu,<br>Fenster, mehreren Programmen machen<br>Unterscheidung Betriebssystem und<br>Anwendersoftware, Dateitypen kennen | Funktionsweise von Internet &<br>Suchmaschinen verstehen<br>MI.1.2.e / MI.2.3.i<br>Internetspiel für den Unterricht:<br>http://begeistern.fuer.informatik.uni-<br>oldenburg.de/<br>Internet: Medienkompass Kapitel 5 «Vernetzt<br>und verlinkt»<br>Suchmaschine: Medienkompass Kapitel 11<br>«Auf der Suche nach der Nadel im Heuhaufen»                                                                                                    | <b>Vertiefung Computerarbeit 2</b><br>MI.2.3.h<br>Schutz vor Datenverlust, Speicherort<br>(lokal, Netzwerk, Internet) unterscheiden<br>Medienkompass Kapitel 13 «Sicher ist<br>sicher»                                   | Befehlsketten und Lösungswege 1<br>$MI.2.2.b-f$<br>Schleifen, Verzweigungen, Anweisungen<br>in der Umwelt erkennen, beschreiben,<br>strukturiert darstellen (z.B.<br>Flussdiagramm, Struktogramm)<br>Befehlsketten verstehen, selber auf<br>digitalen Geräten entwickeln und testen<br>(z.B. Sequenz, Schleife)<br>studio.code.org / scratch.mit.edu |
|                    |                                                                                                    |                                                                                                    |                                                                                                    |                                                                                                    |
| Anwendung          |                                                                                                    | Präsentieren & Veröffentlichen<br>MI.1.2.e / MI.1.3.f<br>Recherchieren, auswählen, strukturieren,<br>(digital) präsentieren, veröffentlichen<br>Deutsch Sprachstarken 5<br>S. $18 - 21 \Rightarrow$ Handyzeit<br>S. 46 => Vom Ereignis zur Zeitung<br><b>Recherchieren</b><br>MI.1.2.c / MI.1.3.e<br>Deutsch: Sprachstarken 5<br>S. 16 - 17=>Informationen nutzen<br>S. $44 - 45 \rightleftharpoons$ Interview<br>S. $54 - 55 \Rightarrow$ Auf Informations such e<br>Englisch<br>Vergleich "Lebensalltag - Lebensalltag in<br>englischsprachigem Kulturraum" | Fotografieren<br>MI.1.3.c<br>$\underline{BG}$<br>Farbkontraste, Blickwinkel, Nähe,<br>Distanz, Bildausschnitt (Fotoroman,<br>Trickfilm)                                                                                  |                                                                                                    |

Hinweise: **Verwenden von Lernprogrammen (Envol, Young World, Rechnungssoftware, Lernwerkstatt, …) Tastaturschreiben bis Lektion 40 (Deutsch: Schülerinnen und Schüler können die Tastatur geläufig nutzen => Siehe Wegleitung DVS)**

## **Planungshilfe LP21 Medien und Informatik Zyklus 1 + 2** Version 13.6.17 PH LUZERN

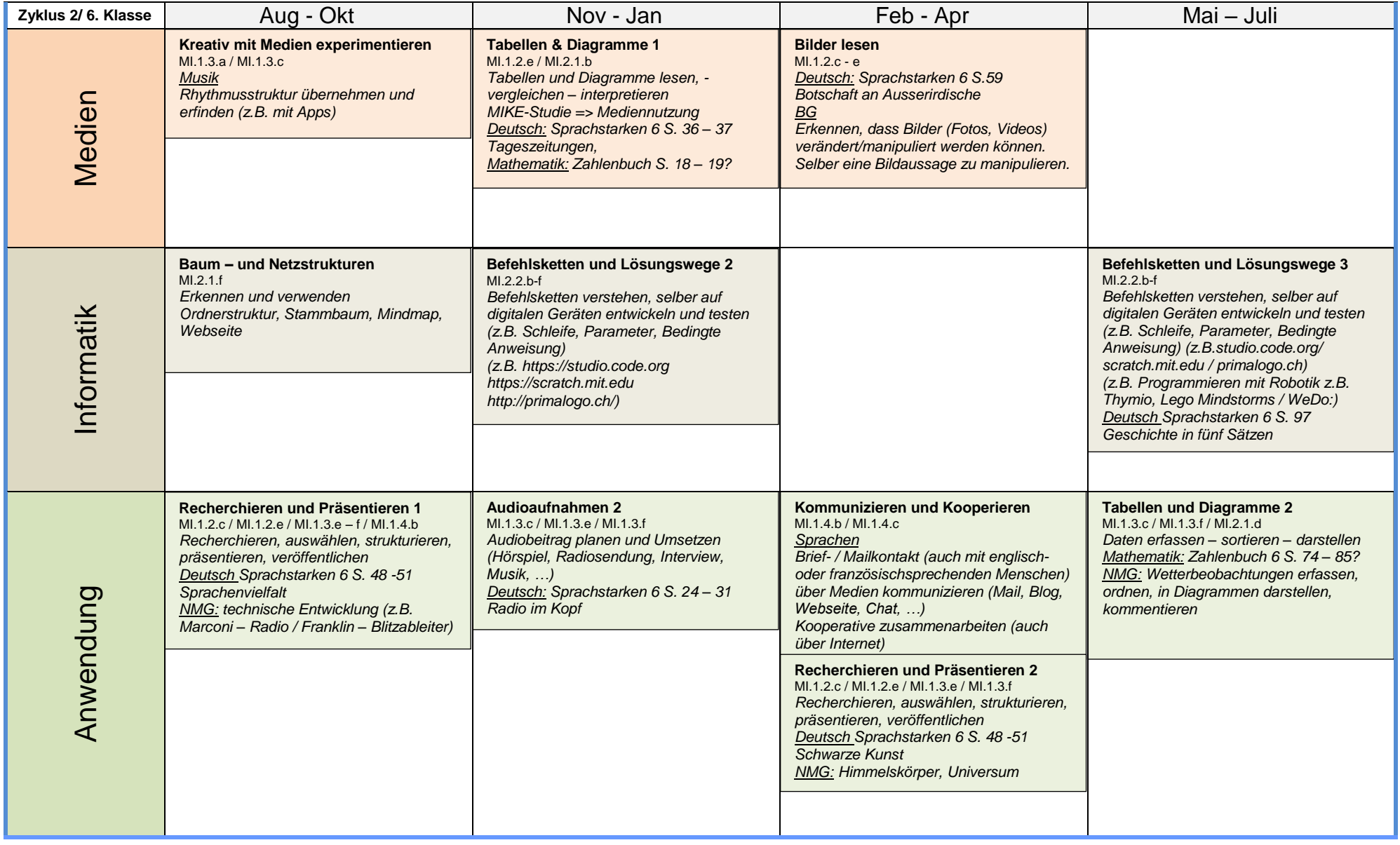

Hinweise: **Verwenden von Lernprogrammen (Envol, Young World, Rechnungssoftware, Lernwerkstatt, …)**

**Tastaturschreiben bis Lektion 50 (Deutsch: Schülerinnen und Schüler können die Tastatur geläufig nutzen => Siehe Wegleitung DVS)**